# **Aviosoft Dvd To Blackberry Converter**

**Edward Regnier Branson**

 **Illinois Forms for Common Law and Chancery Pleading, Practice and Procedure in County and Probate Courts and in Criminal Cases** Edward Regnier Branson,1914 A Conspiracy of Paper David Liss,2001-01-30 Benjamin Weaver, a Jew and an ex-boxer, is an outsider in eighteenth-century London, tracking down debtors and felons for aristocratic clients. The son of a wealthy stock trader, he lives estranged from his family—until he is asked to investigate his father's sudden death. Thus Weaver descends into the deceptive world of the English stock jobbers, gliding between coffee houses and gaming houses, drawing rooms and bordellos. The more Weaver uncovers, the darker the truth becomes, until he realizes that he is following too closely in his father's footsteps—and they just might lead him to his own grave. An enthralling historical thriller, A Conspiracy of Paper will leave readers wondering just how much has changed in the stock market in the last three hundred years. . .

.

 *When Daddy Was a Little Boy* Alexander Raskin,2021-02-03 It is often hard for children to think of their Daddy as a 'little boy'. Sasha discovered that her Daddy was once upon a time a little boy when she fell ill and her Daddy told her a story about himself when he was her age. Sasha was fascinated by this discovery. So, whenever she would fall sick, she would ask her Daddy to tell her a story about himself 'when he was a little boy', and, each time her Daddy would tell her a new story of funny things that ever happened to actual little boys like him or to other little daddies that he knew. After all, all daddies were 'little boys' once. When Daddy was a little boy is a timeless collection of tales that happened to a Daddy when he was a 'little boy'.

 **Spiritual Divorce** Debbie Ford,2009-10-13 Could the end of your marriage be the first step toward reclaiming your personal power and joyfully living the life of your dreams? If the answer is yes, this book is for you. Divorce rocks the very foundation of our beings, leaving us feeling lonely, flawed, enraged, undesirable, hopeless, and empty. In Spiritual Divorce, New York Times bestselling author Debbie Ford reveals how this devastation can be transformed into a profoundly enlightening experience. This empowering guide shows how the collapse of a marriage is, at root, a spiritual wake-up call, an opportunity to liberate ourselves and reclaim our lives. The end of a relationship—no matter who ends it—is a damaging moment. Ford offers a clear program for turning ruin into renewal. Persuasion Skills Black Book Rintu Basu,2009 A manual for quickly learning some very powerful hypnotic language patters that you can use in practical, real world

situations.

 Electromechanical Systems, Electric Machines, and Applied Mechatronics Sergey Edward Lyshevski,2018-02-06 Recent trends in engineering show increased emphasis on integrated analysis, design, and control of advanced electromechanical systems, and their scope continues to expand. Mechatronics-a breakthrough concept-has evolved to attack, integrate, and solve a variety of emerging problems in engineering, and there appears to be no end to its application. It has become essential for all engineers to understand its basic theoretical standpoints and practical applications. Electromechanical Systems, Electric Machines, and Applied Mechatronics presents a unique combination of traditional engineering topics and the latest technologies, integrated to stimulate new advances in the analysis and design of state-of-theart electromechanical systems. With a focus on numerical and analytical methods, the author develops the rigorous theory of electromechanical systems and helps build problem-solving skills. He also stresses simulation as a critical aspect of developing and prototyping advanced systems. He uses the MATLABTM environment for his examples and includes a MATLABTM diskette with the book, thus providing a solid introduction to this standard engineering tool. Readable, interesting, and accessible, Electromechanical Systems, Electric Machines, and Applied Mechatronics develops a thorough understanding of the integrated perspectives in the design and analysis of electromechanical systems. It covers the basic concepts in mechatronics, and with numerous worked examples, prepares the reader to use the results in engineering practice. Readers who master this book will know what they are doing, why they are doing it, and how to do it.

Interactive Atlas of Clinical Anatomy Frank H. Netter,1997-01-01

 *Constellation of Genius* Kevin Jackson,2013-09-17 Ezra Pound referred to 1922 as Year One of a new era. It was the year that began with the publication of James Joyce's Ulysses and ended with the publication of T. S. Eliot's The Waste Land, two works that were arguably the sun and moon of modernist literature, some would say of modernity itself. In Constellation of Genius, Kevin Jackson puts the titanic achievements of Joyce and Eliot in the context of the world in which their works first appeared. As Jackson writes in his introduction, On all sides, and in every field, there was a frenzy of innovation. It is in 1922 that Hitchcock directs his first feature; Kandinsky and Klee join the Bauhaus; the first AM radio station is launched; Walt Disney releases his first animated shorts; and Louis Armstrong takes a train from New Orleans to Chicago, heralding the age of modern jazz. On other fronts, Einstein wins the Nobel Prize in Physics, insulin is introduced to treat diabetes, and the tomb of Tutankhamun is discovered. As Jackson writes, the sky was blazing with a 'constellation of genius' of a kind that had never been known before, and has never since been rivaled. Constellation of Genius traces an unforgettable journey through the diaries of the actors, anthropologists, artists, dancers, designers, filmmakers, philosophers, playwrights, politicians, and scientists whose lives and works—over the course of twelve months—brought a seismic shift in the way we think, splitting the cultural world in two. Was this a matter of inevitability or of coincidence? That is for the reader of this romp, this hugely entertaining chronicle, to decide.

## **The Fundamentals of Drawing** Barrington Barber,2013

 The official DSA theory test for car drivers and the official Highway code Driving Standards Agency,2007-09-28 The official book of car theory test questions, this edition covers the latest requirements of the exam.

 The Elements of Physical Chemistry Peter William Atkins,2001 The author of the world's bestselling majors physical chemistry textbook provides this ideal introduction to the discipline for one-semester courses. It illustrates the broad, timeless principles of physical chemistry while pointing out its applications to current research in the life sciences, engineering, and other fields. The Elements of Physical Chemistry has been revised to provide an emphasis on biological applications.

- 
- 

The book delves into Aviosoft Dvd To Blackberry Converter. Aviosoft Dvd To Blackberry Converter is a vital topic that needs to be grasped by everyone, from students and scholars to the general public. The book will furnish comprehensive and in-depth insights into Aviosoft Dvd To Blackberry Converter, encompassing both the fundamentals and more intricate discussions.

- 1. This book is structured into several chapters, namely:
	- $\circ$  Chapter 1: Introduction to Aviosoft Dvd To Blackberry Converter
	- Chapter 2: Essential Elements of Aviosoft Dvd To Blackberry Converter
	- $\circ$  Chapter 3: Aviosoft Dvd To Blackberry Converter in Everyday Life
	- Chapter 4: Aviosoft Dvd To Blackberry Converter in Specific Contexts
	- Chapter 5: Conclusion
- 2. In chapter 1, this book will provide an overview of Aviosoft Dvd To Blackberry Converter. The first chapter will explore what Aviosoft Dvd To Blackberry Converter is, why Aviosoft Dvd To Blackberry Converter is vital, and how to effectively learn about Aviosoft Dvd To Blackberry Converter.
- 3. In chapter 2, the author will delve into the foundational concepts of Aviosoft Dvd To Blackberry Converter. This chapter will elucidate the essential principles that need to be understood to grasp Aviosoft Dvd To Blackberry Converter in its entirety.
- 4. In chapter 3, this book will examine the practical applications of Aviosoft Dvd To Blackberry Converter in daily life. This chapter will showcase real-world examples of how Aviosoft Dvd To Blackberry Converter can be effectively utilized in everyday scenarios.
- 5. In chapter 4, the author will scrutinize the relevance of Aviosoft Dvd To Blackberry Converter in specific contexts. The fourth chapter will explore how Aviosoft Dvd To Blackberry Converter is applied in specialized fields, such as education, business, and technology.
- 6. In chapter 5, the author will draw a conclusion about Aviosoft Dvd To Blackberry Converter. The final chapter will summarize the key points that have been discussed throughout the book.

The book is crafted in an easy-to-understand language and is complemented by engaging illustrations. It is highly recommended for anyone seeking to gain a comprehensive understanding of Aviosoft Dvd To Blackberry Converter.

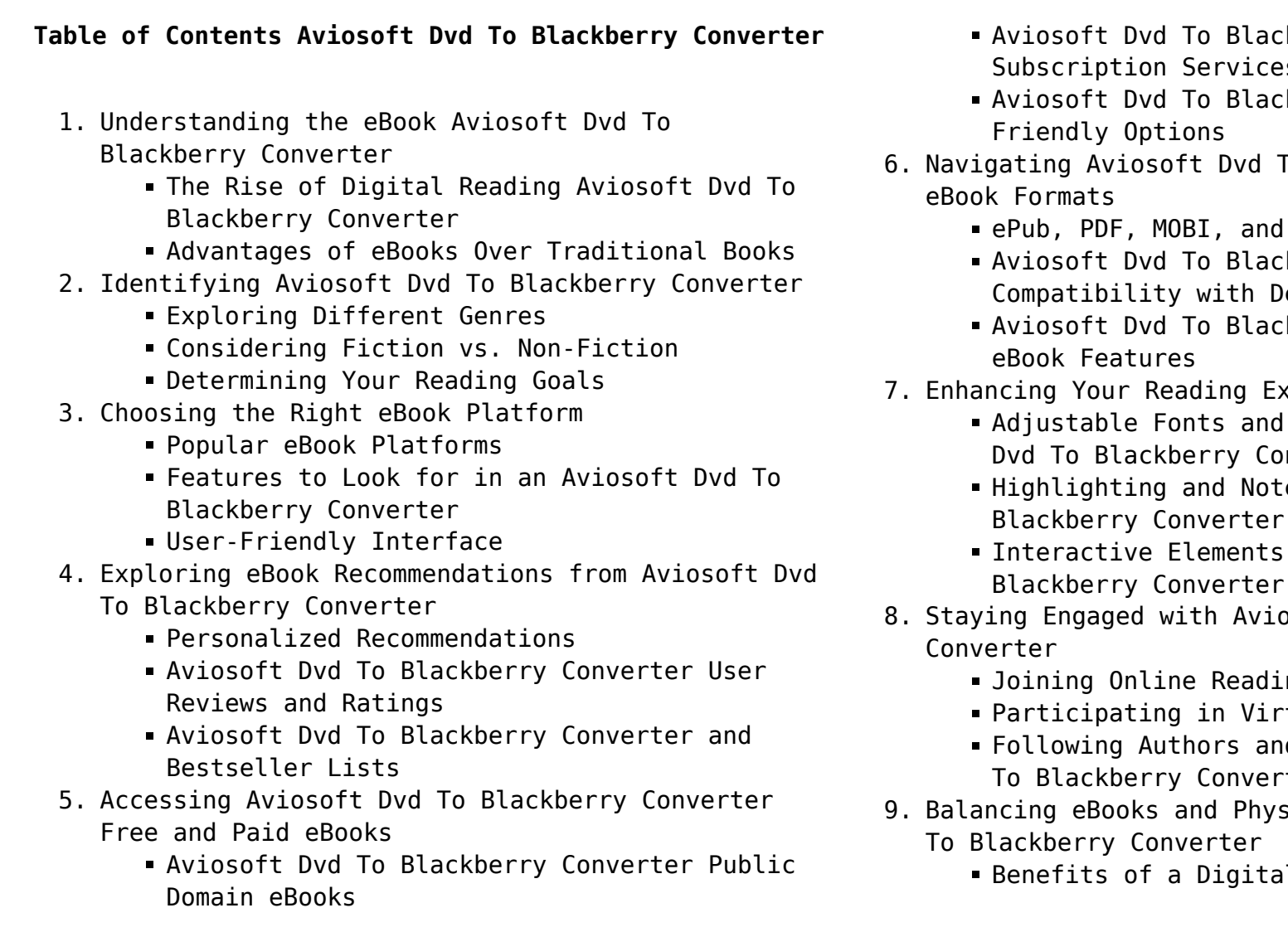

- **kberry Converter eBook** Subscription Services kberry Converter Budget-
- 
- o Blackberry Converter
	- More kberry Converter
	- evices
	- kberry Converter Enhanced
- nerience:
	- Text Sizes of Aviosoft nverter
	- e-Taking Aviosoft Dvd To
	- Aviosoft Dvd To
- $s$ oft Dvd To Blackberry
	- ng Communities
	- tual Book Clubs<sup>.</sup>
	- Id Publishers Aviosoft Dvd To Blackberry Converter
- sical Books Aviosoft Dvd
	- il Library
- 
- -
	-
	-
- - Blackberry Converter
		-
		-
		-
- - Blackberry Converter
		-
		-
		-
- -
- -
	-

Creating a Diverse Reading Collection Aviosoft Dvd To Blackberry Converter 10. Overcoming Reading Challenges Dealing with Digital Eye Strain Minimizing Distractions Managing Screen Time 11. Cultivating a Reading Routine Aviosoft Dvd To Setting Reading Goals Aviosoft Dvd To Blackberry Converter Carving Out Dedicated Reading Time 12. Sourcing Reliable Information of Aviosoft Dvd To Fact-Checking eBook Content of Aviosoft Dvd To Blackberry Converter Distinguishing Credible Sources 13. Promoting Lifelong Learning Utilizing eBooks for Skill Development Exploring Educational eBooks 14. Embracing eBook Trends Integration of Multimedia Elements Interactive and Gamified eBooks

# **Aviosoft Dvd To Blackberry Converter Introduction**

In todays digital age, the availability of Aviosoft Dvd To Blackberry Converter books and manuals for

download has revolutionized the way we access information. Gone are the days of physically flipping through pages and carrying heavy textbooks or manuals. With just a few clicks, we can now access a wealth of knowledge from the comfort of our own homes or on the go. This article will explore the advantages of Aviosoft Dvd To Blackberry Converter books and manuals for download, along with some popular platforms that offer these resources. One of the significant advantages of Aviosoft Dvd To Blackberry Converter books and manuals for download is the cost-saving aspect. Traditional books and manuals can be costly, especially if you need to purchase several of them for educational or professional purposes. By accessing Aviosoft Dvd To Blackberry Converter versions, you eliminate the need to spend money on physical copies. This not only saves you money but also reduces the environmental impact associated with book production and transportation. Furthermore, Aviosoft Dvd To Blackberry Converter books and manuals for download are incredibly convenient. With just a computer or smartphone and an internet connection, you can access a vast library of resources on any subject imaginable. Whether youre a student looking for textbooks, a professional seeking industry-specific manuals, or someone interested in self-improvement, these digital resources provide an efficient and accessible means of acquiring knowledge. Moreover, PDF books and manuals offer a range of benefits compared to other digital formats. PDF files are designed to retain their formatting regardless of the device used to open them. This ensures that the content appears exactly as intended by the author, with no loss of formatting or missing graphics. Additionally, PDF files can be easily annotated, bookmarked, and searched for specific terms, making them highly practical for studying or referencing. When it comes to accessing Aviosoft Dvd To Blackberry Converter books and manuals, several platforms offer an extensive collection of resources. One such platform is Project Gutenberg, a nonprofit organization that provides over 60,000 free eBooks. These books are primarily in the public domain, meaning they can be freely distributed and downloaded. Project Gutenberg offers a wide range of classic literature, making it an excellent resource for literature enthusiasts. Another popular platform for Aviosoft Dvd To Blackberry Converter books and manuals is Open Library. Open Library is an initiative of the Internet Archive, a non-profit organization dedicated to digitizing cultural artifacts and making them accessible to the public. Open Library hosts

**What is a Aviosoft Dvd To Blackberry Converter PDF?** A PDF (Portable Document Format) is a file format developed by Adobe that preserves the layout and formatting of a document, regardless of the software, hardware, or operating system used to view or print it. **How do I create a Aviosoft Dvd To Blackberry Converter PDF?** There are several ways to create a PDF: Use software like Adobe Acrobat, Microsoft Word, or Google Docs, which often have built-in PDF creation tools. Print to PDF: Many applications and operating systems have a "Print to PDF" option that allows you to save a document as a PDF file instead of printing it on paper. Online converters: There are various online tools that can convert different file types to PDF. **How do I edit a Aviosoft Dvd To Blackberry Converter PDF?** Editing a PDF can be done with software Continuous Problem City of Monroe SOLUTION Dat e 1)

millions of books, including both public domain works and contemporary titles. It also allows users to borrow digital copies of certain books for a limited period, similar to a library lending system. Additionally, many universities and educational institutions have their own digital libraries that provide free access to PDF books and manuals. These libraries often offer academic texts, research papers, and technical manuals, making them invaluable resources for students and researchers. Some notable examples include MIT OpenCourseWare, which offers free access to course materials from the Massachusetts Institute of Technology, and the Digital Public Library of America, which provides a vast collection of digitized books and historical documents. In conclusion, Aviosoft Dvd To Blackberry Converter books and manuals for download have transformed the way we access information. They provide a cost-effective and convenient means of acquiring knowledge, offering the ability to access a vast library of resources at our fingertips. With platforms like Project Gutenberg, Open Library, and various digital libraries offered by educational institutions, we have access to an everexpanding collection of books and manuals. Whether for educational, professional, or personal purposes, these digital resources serve as valuable tools for continuous learning and self-improvement. So why not take advantage of the vast world of Aviosoft Dvd To Blackberry Converter books and manuals for download and embark on your journey of knowledge?

# **FAQs About Aviosoft Dvd To Blackberry Converter Books**

like Adobe Acrobat, which allows direct editing of text, images, and other elements within the PDF. Some free tools, like PDFescape or Smallpdf, also offer basic editing capabilities. **How do I convert a Aviosoft Dvd To Blackberry Converter PDF to another file format?** There are multiple ways to convert a PDF to another format: Use online converters like Smallpdf, Zamzar, or Adobe Acrobats export feature to convert PDFs to formats like Word, Excel, JPEG, etc. Software like Adobe Acrobat, Microsoft Word, or other PDF editors may have options to export or save PDFs in different formats. **How do I password-protect a Aviosoft Dvd To Blackberry Converter PDF?** Most PDF editing software allows you to add password protection. In Adobe Acrobat, for instance, you can go to "File" -> "Properties" -> "Security" to set a password to restrict access or editing capabilities. Are there any free alternatives to Adobe Acrobat for working with PDFs? Yes, there are many free alternatives for working with PDFs, such as: LibreOffice: Offers PDF editing features. PDFsam: Allows splitting, merging, and editing PDFs. Foxit Reader: Provides basic PDF viewing and editing capabilities. How do I compress a PDF file? You can use online tools like Smallpdf, ILovePDF, or desktop software like Adobe Acrobat to compress PDF files without significant quality loss. Compression reduces the file size, making it easier to share and download. Can I fill out forms in a PDF file? Yes, most PDF viewers/editors like Adobe Acrobat, Preview (on Mac), or various online tools allow you to fill out forms in PDF files by selecting text fields and entering information. Are there any restrictions when working with PDFs? Some PDFs might have restrictions set by their creator, such as password protection, editing restrictions, or print restrictions. Breaking these restrictions might require specific software or tools, which may or may not be legal depending on the circumstances and local laws.

### **Aviosoft Dvd To Blackberry Converter :**

Solved Continuous Problem – City of Monroe to - Accounting Oct 26, 2015 — The problem assumes the government is using fund accounting for its internal record-keeping and then at year-end makes necessary adjustments to ... Continuous Problem - City of Monroe View Homework Help - Continuous Problem - City of Monroe from BUSINESS 820 at Maasai Mara University.

2) ... Continuous Problem City Of Monroe Solution Answers Question . At what points are they chiefly stationed ? Answer . At Richmoud , Fredericksburg , Charlottesville, Lynchburg, Bristol, Danville,. city of monroe - Continuous Problem City of Monroe to... Continuous Problem – City of Monroe to Accompany Essentials of Accounting for Governmental ; Ø Pension trust—Fire and Police Retirement Fund Chapters 3 & 4 The ... Continuous Problem - City of Monroe, accounting ... Continuous Problem – City of Monroe to Accompany Essentials of Accounting for ... solution use control accounts for the budgetary accounts, revenues ... Continuous Problem – City of Monroe 1Continuous Probl. ... Nov 7, 2022 — To reduce clerical effort required for the solution use control accounts for the budgetary accounts, revenues, expenditures and encumbrances. Free epub Continuous problem city of monroe answers .pdf Apr 18, 2023 — This is just one of the solutions for you to be successful. As understood, finishing does not recommend that you have fabulous points ... The Balance Sheet of the Street and Highway Fund ... Oct 25, 2021 — CITY OF MONROE Street and Highway Fund ... This portion of the continuous problem continues the special revenue fund example by requiring the ... City of Monroe The site later attracted a transitory population of traders, trappers, and hunters, but few permanent inhabitants. The first non-native settlers to. Ouachita ... Horizons Chapter 5 - WordPress  $\hat{a}\epsilon$ " www.wordpress.com Jul 13, 2015 — ... moved farther north and west into thehinterland. In order to live, they ... West tothe rest of Canada. You willread more about this issuein ... Changes Come to the Prairies - Charles Best Library In this chapter, you will study the development of the Prairies and the impact of these changes on the Aboriginal peoples of the Northwest. Horizons Canada Moves West chapter 2 Flashcards | Quizlet Study with Quizlet and memorize

flashcards containing terms like Nationalism, Anglican, Assimilation and more. American Horizons Chapter 5 Flashcards | Quizlet Study with Quizlet and memorize flashcards containing terms like By the 1750s, colonial newspapers, Between 1730 and 1775 there were so many immigrants from ... Social Studies - Horizons Canada Moves West | PDF - Scribd Apr 16, 2013 — Chapter 5 Microeconomics by David Besanko Ronald Braeutigam Test Bank. Grade 9 Socials 2016 mr. burgess' rbss social studies Horizons Text book: Chapter 1 - The Geography of Canada. (Nov. 24 - Dec. 9) ... 2 - Chapter 5 chapter review. test study quide.pdf. File Size: 84 kb. File Type ... Horizons: Canada Moves West - Goodreads Jun 18, 2015 — Read reviews from the world's largest community for readers. undefined. Art in Focus.pdf ... Chapter 5 Review. 123. Page 151. 124. Page 152. 2. ART OF EARLY. CIVILIZATIONS repare yourself, for you are about to embark on a magical journey through art. 1 Chapter 5: Changing Ocean, Marine Ecosystems ... - IPCC Coordinating Lead Authors: Nathaniel L. Bindoff (Australia), William W. L. Cheung (Canada), James G. 4. Kairo (Kenya). Social Studies 10 Course Outline - Oak Bay High School The goal of this unit is to study Canada's western expansion across the Prairies and its impact on ... This unit uses the textbook Horizons: Canada Moves West, ... About Fight Science Show - National Geographic Channel Fight Science investigates Capoeira, the dance-like fighting style of Afro-Brazilian slaves. We look at the elusive nature of Qi (Chi) through the amazing feats ... Fight Science Fight Science is a television program shown on the National Geographic Channel in which scientists ... "Special Ops" (January 27, 2008); "Fighting Back" (June 9 ... National Geographic Fight Science Special Ops Apr 22, 2022 — Invite to our thorough publication review! We are delighted to take you on a literary

trip and study the midsts of National. Geographic ... National Geographic Fight Science Special Ops Dec 8, 2023 — Welcome to legacy.ldi.upenn.edu, your go- to destination for a vast collection of National. Geographic Fight Science. Special Ops PDF eBooks ... Fight Science Season 2 Episodes National Geographic; Documentary; TV14. Watchlist. Where to Watch. Scientists ... Mon, Feb 1, 2010 60 mins. Scientists monitor elite Special Forces soldiers to ... Facts: Fight Science - National Geographic Channel ... special operations forces specializes in a different environment. One unit that trains to operate in all terrain is the U.S. Navy SEALs. They are required ... Fight Science : Robert Leigh, Amir Perets, Mickey Stern National Geographic reveals the science behind mixed martial arts, special operations and selfdefense in Fight Science. From martial artists who defy what ... Watch Fight Science Season 1 Episode 7 - Special Ops The episode begins with a brief overview of the role special operations forces play in modern warfare, explaining the unique challenges they face in combat. Special Ops - YouTube Dec 21, 2012 — Warrior athletes are put to the test by science and cuttingedge technologies to exhibit their maximum capabilities. Fight Science ...

Best Sellers - Books :: [quicksilver 3000 series trim control wiring diagram](https://www.freenew.net/fill-and-sign-pdf-form/threads/?k=Quicksilver_3000_Series_Trim_Control_Wiring_Diagram.pdf) [radically simple accounting a way out of the dark and](https://www.freenew.net/fill-and-sign-pdf-form/threads/?k=Radically_Simple_Accounting_A_Way_Out_Of_The_Dark_And_Into_The_Profit.pdf) [into the profit](https://www.freenew.net/fill-and-sign-pdf-form/threads/?k=Radically_Simple_Accounting_A_Way_Out_Of_The_Dark_And_Into_The_Profit.pdf) [question and answer of electrotechnics n6](https://www.freenew.net/fill-and-sign-pdf-form/threads/?k=question_and_answer_of_electrotechnics_n6.pdf) [quotes for a troubled relationship](https://www.freenew.net/fill-and-sign-pdf-form/threads/?k=Quotes_For_A_Troubled_Relationship.pdf) [psychopharmacology second edition meyer quenzer](https://www.freenew.net/fill-and-sign-pdf-form/threads/?k=Psychopharmacology-Second-Edition-Meyer-Quenzer.pdf) [proper greeting for business letter](https://www.freenew.net/fill-and-sign-pdf-form/threads/?k=proper-greeting-for-business-letter.pdf) [ramsey maintenance test study guide](https://www.freenew.net/fill-and-sign-pdf-form/threads/?k=Ramsey_Maintenance_Test_Study_Guide.pdf) [quotes about truth and lies in relationships](https://www.freenew.net/fill-and-sign-pdf-form/threads/?k=quotes-about-truth-and-lies-in-relationships.pdf) [quiz wizard answers march 21 2016](https://www.freenew.net/fill-and-sign-pdf-form/threads/?k=quiz-wizard-answers-march-21-2016.pdf) [psychiatric secrets 3rd edition](https://www.freenew.net/fill-and-sign-pdf-form/threads/?k=psychiatric-secrets-3rd-edition.pdf)